# **Outbrain Click Prediction**

[Kaggle link](https://www.kaggle.com/c/outbrain-click-prediction/data)

### **Outline**

- Task definition
- Dataset
- File description
- Evaluation
- Rules
- Some tips
- Pros and Cons
- Link

### **Task definition**

The dataset for this challenge contains a sample of users' page views and clicks, as observed on multiple publisher sites in the United States between 14-June-2016 and 28- June-2016.

Each context (i.e. a set of recommendations) is given a display\_id.

Your task is to **rank** the recommendations in each group by decreasing predicted likelihood of being clicked.

As a warning, this is a **very large** relational dataset.

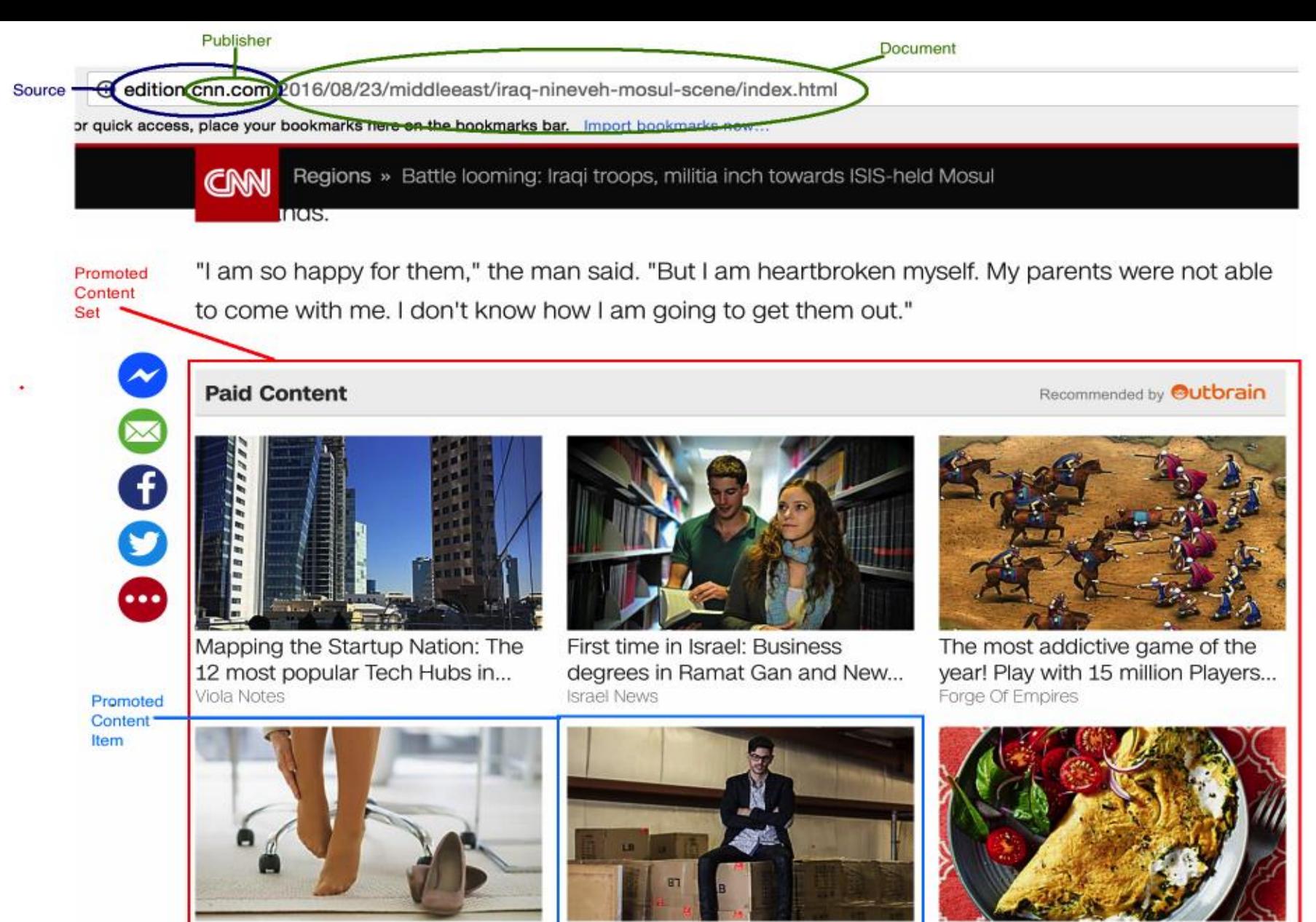

How to Avoid Everyday Pain Landmines Womens Health

How One Brand is Disrupting the \$63 Billion Makeup Industry The Huffington Post

Find out what special ingredient makes this omelette so tasty HomeMadebyYou

### **Dataset**

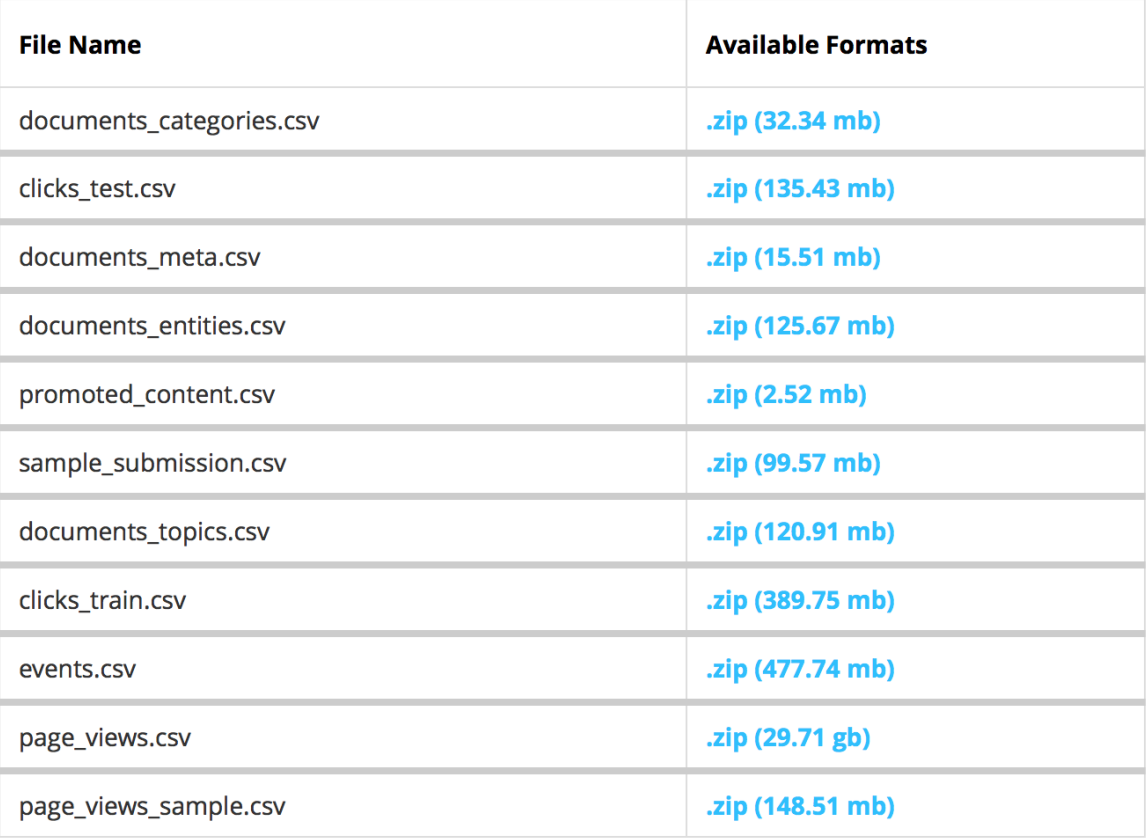

You can download files from kaggle or download it from Google Drive TA provided. [\(Link\)](https://drive.google.com/drive/folders/0B19DAU1h2kG4N0dYdjBCQlJBUTg)

# **File description (1/5)**

#### **page\_views.csv**

the log of users visiting documents.

- uuid (unique user id)
- document\_id
- timestamp (ms, since 1970-01-01, 1465876799998)
- platform (desktop = 1, mobile = 2, tablet = 3)
- geo\_location (country > state > DMA)
- traffic\_source (internal = 1, search = 2, social = 3)

# **File description (2/5)**

#### **clicks\_train.csv**

It is the training set, showing which of a set of ads was clicked.

- display\_id
- ad\_id
- clicked (1 if clicked, 0 otherwise)

#### **clicks\_test.csv**

It is the same as clicks\_train.csv, except it does not have the clicked ad. This is the file you should use to predict. Each display\_id has **only one** clicked ad.

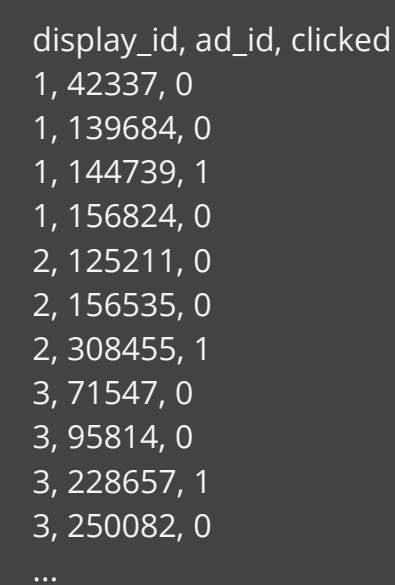

**clicks\_train.csv**

# **File description (3/5)**

#### **events.csv**

It provides information on the display\_id context. It covers both the training and test set.

- display\_id
- uuid
- document\_id
- Timestamp
- Platform
- geo\_location

# **File description (4/5)**

#### **documents\_meta.csv**

It provides details on the documents.

- document id
- source\_id
- publisher\_id
- publish\_time

**documents\_topics.csv**, **documents\_entities.csv**, and **documents\_categories.csv** all provide information about the content in a document, as well as Outbrain's confidence in each respective relationship.

# **File description (5/5)**

### **promoted\_content.csv**

It provides details on the ads.

- ad\_id
- document\_id
- campaign\_id
- advertiser\_id

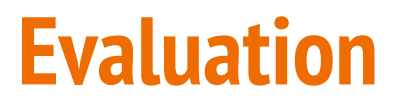

[Submissions are evaluated according to the Mean Average](https://www.kaggle.com/wiki/MeanAveragePrecision) Precision @12 (MAP@12):

$$
MAP@12 = \frac{1}{|U|} \sum_{u=1}^{|U|} \sum_{k=1}^{\min(12,n)} P(k)
$$

where  $|U|$  is the number of display\_ids,  $P(k)$  is the precision at cutoff k, n is the number of predicted ad\_ids.

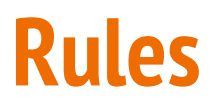

- Follow the rules of this competition
- **2** submissions per day
- Submission file format

display\_id,ad\_id 16874594,66758 150083 162754 170392 172888 180797 16874595,8846 30609 143982 16874596,11430 57197 132820 153260 173005 288385 289122 289915 etc.

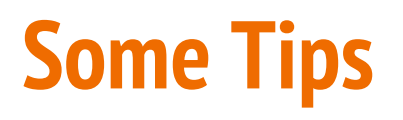

**Statistic** 

How to extract features?

How to evaluate your model before you make submission?

How to consider relation between ads in a display?

### **Some Tips - How to extract features?**

Each document belongs to a topic and category.

You can use one-hot vector to represent a document.

e.g. 300 topics, 97 category

97 dim 300 dim

397 dim

### **Pros & Cons**

- 1st Prize:  $$12,000$  USD ( = 383,521 NTD)
- 2nd Prize: \$8,000 USD
- 3rd Prize: \$5,000 USD

- The size of this dataset is very large. (about **100GB**)
- Only **2** submission per day

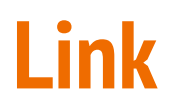

- Kaggle link
- [Dataset Link](https://drive.google.com/drive/folders/0B19DAU1h2kG4N0dYdjBCQlJBUTg) (google drive, TAs provide)